AutoCAD Crack Torrent Free Download PC/Windows

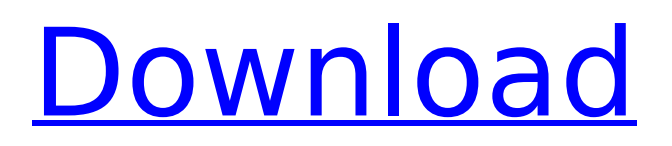

# **AutoCAD Crack Product Key Download [32|64bit]**

(This article originally appeared on AutoCADfans.com. Republished here under a Creative Commons license.) The goal of AutoCAD is to make it easy for anyone to create high-quality 2D and 3D drawings on any desktop computer with a mouse and a monitor. Its unique features include an integrated approach to 2D drafting that uses a complete framework of tools for drafting, 2D modeling, 2D and 3D editing, and file storage. The idea is to provide drafting tools that are easy to learn and quick to use. This article explains how to use a variety of AutoCAD features, and it reviews how to work with the modeling tools to make a model and draw the model on the screen. How do I start AutoCAD? If you are the first person to use AutoCAD, you need to install it on your computer, register it with your current version, and specify the options you want to use for the program. Start by opening a command prompt window and running the install program. After you do this, the following steps will help you install, register, and open the program. Important: This information pertains to the latest version of AutoCAD (2015). If you are installing AutoCAD 2010, then you should open the program's setup installer and then use the setup dialog in the install program, as described here. Open the AutoCAD install program by double-clicking on the AutoCAD.dsw file. A dialog box opens and asks for the location of your AutoCAD installation. If you downloaded the program to your computer using the AutoCAD download page (see the footer of this article), you can open the installer program by double-clicking on the AutoCAD.dsw file in the downloaded folder. If you are not sure of the location of the file, type the following: cd "C:\Program Files\Autodesk\AutoCAD 2014\install" Press the OK button to open the install program. Next, choose Start, and then on the next screen click Next. After the installation is finished, you should see a screen that shows the welcome window, and it should look something like this: Click on the Complete the Installation check box. After you click OK, the dialog box closes, and you will see the following message: You will see the following on-

#### **AutoCAD Full Version Free Download**

Plotter The Plotter was developed by John Kallant, Ray Dillinger and Richard Price of Pixy Systems in 1990, and was first released as the "Plotter PC" in 1991. The Plotter was developed in conjunction with PC-based technology at the time, mainly Apple IIe and IBM PC compatibles. The product was initially aimed at CAD/CAM operators who could send Revit plots to CAD. In 1991, the Plotter was superseded by the Feature Linker (FL). Later, the Plotter was renamed "AutoCAD Crack Free Download PL" and was hosted on the AutoCAD team's website, where it remained until September 2010. As of September 2010, the Plotter is only available via the AutoCAD Exchange program. The Plotter software received seven awards from the CAD Review magazine, including the "Best Software of the Year" in 1991, 1992, and 1993, "Best CAD/CAM Software", "Most Popular CAD Software", and "Best Productivity Software" in 1995. AutoCAD LT AutoCAD LT was developed by Arup Technology as a modeling program from 1997 to 2004. In 2005, the software was renamed as "AutoCAD LT", and the LT was sold by Autodesk to Formitics, a 3D CAD printing service. In May 2014 Autodesk acquired Formitics from Merit Industries. From 1995 to 2014, AutoCAD LT is available on the Mac OS, and from 2002 to 2014, was available for Windows, macOS and Linux. AutoCAD LT is currently available for the Windows, macOS and Linux operating systems. AutoCAD LT is a free-of-charge program to CAD designers and modelers. In 2014, AutoCAD LT received a reputation of the best software for 2D CAD drafting. AutoCAD LT is included in the free Autodesk AutoCAD Studio Design Suite 2019. Arup Technology is responsible for AutoCAD LT from 1997 to 2004 and Autodesk acquired Arup Technology in 2004. Arup Technology was founded in 1997 by John Kallant (founder of Autodesk), Ray Dillinger (founder of Frontline Systems) and Richard Price (founder of Pixy). In April 2019, Autodesk sold AutoCAD LT to Formitics. Formitics had acquired Arup Technology in 2014. AutoCAD LT can be installed from a DVD or ISO image. af5dca3d97

# **AutoCAD**

Run the cracked exe file of your Autocad. Start the cracked Autocad. There will appear the serial key of your Autocad. Enter the serial key and enjoy Autocad completely. Source With the advance of information communication technologies in recent years, the use of a wireless local area network (LAN) or the like in which a plurality of communication apparatuses are connected through a wireless medium such as a radio frequency (RF) has spread. Such a wireless communication system is represented by, for example, an ad-hoc wireless communication system. Each communication apparatus (hereinafter, referred to as a wireless communication apparatus) in the ad-hoc wireless communication system transmits a beacon signal (hereinafter, referred to as a beacon signal) periodically. The wireless communication apparatus determines whether to start transmission and reception of data or not, and can start the transmission and reception of data by receiving the beacon signal (for example, see Japanese Laid-Open Patent Publication No. 2009-197877). As the wireless communication apparatus can continuously start the transmission and reception of data in accordance with the beacon signal even after the data transmission and reception is started, it is possible to achieve improvement in utilization efficiency of the wireless communication system.Needless to say, "not all" is the phrase we use here at a conservative news site when referring to Mitt Romney's disgusting, outdated views on "marriage." But many conservatives have simply swallowed the fact that a Mormon could become the next president. Let's take a look at some of them in action, shall we? 5 Mike Huckabee Continue Reading Below Advertisement When Mitt Romney ran for president, many conservatives assumed that the 45-year-old governor of Arkansas was a lock for the nomination. Huckabee was a regular speaker on the right, had a refreshingly friendly demeanor and had never been in any kind of trouble with the law. He also found a way to get himself right on the issue of marriage equality. "If your son's gay and you really want to help him, you should make sure he is dead first." Continue Reading Below Advertisement But in June 2012, Huckabee decided to endorse Romney's campaign and, in so doing, endorsed a Mormon as president. "I am going to be voting for Mitt Romney, and I like Mormons," he told a crowd of supporters. "They are honest, hard-working, family people."

## **What's New In?**

Make and edit a more consistent and memorable note with a new professional visual note tool. Edit note text and add images, including 3D objects and PDFs. Collaborate with others in real time by using existing 3D model tools to manage and update 3D models. Use the Create 3D Model command for different applications, such as workflow and visualization, and share or access models in meetings. Add any file in the same directory or navigate to a specific folder and import into drawings for a streamlined integration of all your files. (video: 1:19 min.) Save time, while removing the need to copy and paste frequently, with built-in command shortcuts. For example, you can click and drag to move or copy objects between drawings. You can also import the same file multiple times in one session to remove the need to save your file. (video: 1:09 min.) Save time and help your designs move forward faster with faster built-in labeling, as well as basic labeling tools, such as points and text. (video: 1:10 min.) Easily create custom commands or keyboard shortcuts for your drawing workflows. (video: 1:19 min.) Quickly compare multiple drawings with your annotations, and keep multiple versions of annotations. (video: 1:09 min.) Automatically insert text for your design. Find a text box in your drawing and instantly enter text, or type and insert a text box from scratch. Easily and confidently create workspaces, and set up the best workspace for you. (video: 1:21 min.) Track the status of your projects with intelligent project management. (video: 1:24 min.) Gain better understanding of your design model with inspection tools that quickly access a model's data. (video: 1:14 min.) Adjust lighting and background colors, and print and export projects for all of your file types. (video: 1:20 min.) Improved Connect and Exchange, as well as more efficient updates and updates. (video: 1:17 min.) There's no need to painstakingly draw in Layers or create individual

sections for everything. Now, everything is organized and presented in a more logical and natural way. (video: 1:14 min.) Reviewing models is easier with better browser performance. You can also easily share and post images of your models to social

## **System Requirements For AutoCAD:**

OS: Windows 10 (64-bit only), Windows 7 (32-bit only) or Windows 8.1 (32-bit only) Windows 10 (64-bit only), Windows 7 (32-bit only) or Windows 8.1 (32-bit only) Processor: 2.8 GHz Dual Core processor or equivalent recommended 2.8 GHz Dual Core processor or equivalent recommended Memory: 4 GB RAM or equivalent 4 GB RAM or equivalent Graphics: DirectX 11 compatible video card with 1280x720 resolution DirectX 11 compatible video card with

[https://treasureclub.com/wp-content/uploads/2022/08/AutoCAD\\_\\_Crack\\_\\_Free\\_Download\\_Latest.pdf](https://treasureclub.com/wp-content/uploads/2022/08/AutoCAD__Crack__Free_Download_Latest.pdf) <http://www.oscarspub.ca/autocad-pc-windows-4/> <https://michoacan.network/wp-content/uploads/2022/08/AutoCAD-35.pdf> <https://www.puremeditation.org/wp-content/uploads/tadilavy.pdf> <http://www.unitewomen.org/autocad-2018-22-0-crack-download/> <https://estatezone.net/autocad-20-0-crack-free-download-3264bit-latest/> <https://ebs.co.zw/advert/autocad-2021-24-0-crack-updated-2022/> <http://media.snuff24.se/2022/08/AutoCAD-16.pdf> <https://logocraticacademy.org/autocad-42/> <https://warshah.org/wp-content/uploads/2022/08/talhaa.pdf> <https://www.girlkindproject.org/autocad-24-1-crack-serial-key-mac-win/> <http://dealskingdom.com/autocad-crack-pc-windows-updated-2022/> <https://lifeacumen.com/2022/08/autocad-crack-14/> <https://www.photo-mounts.co.uk/advert/autocad-crack-activation-april-2022/> <http://findmallorca.com/autocad-activator-free-latest/>